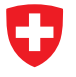

Michael Wollensack

April 2024

## **Contents**

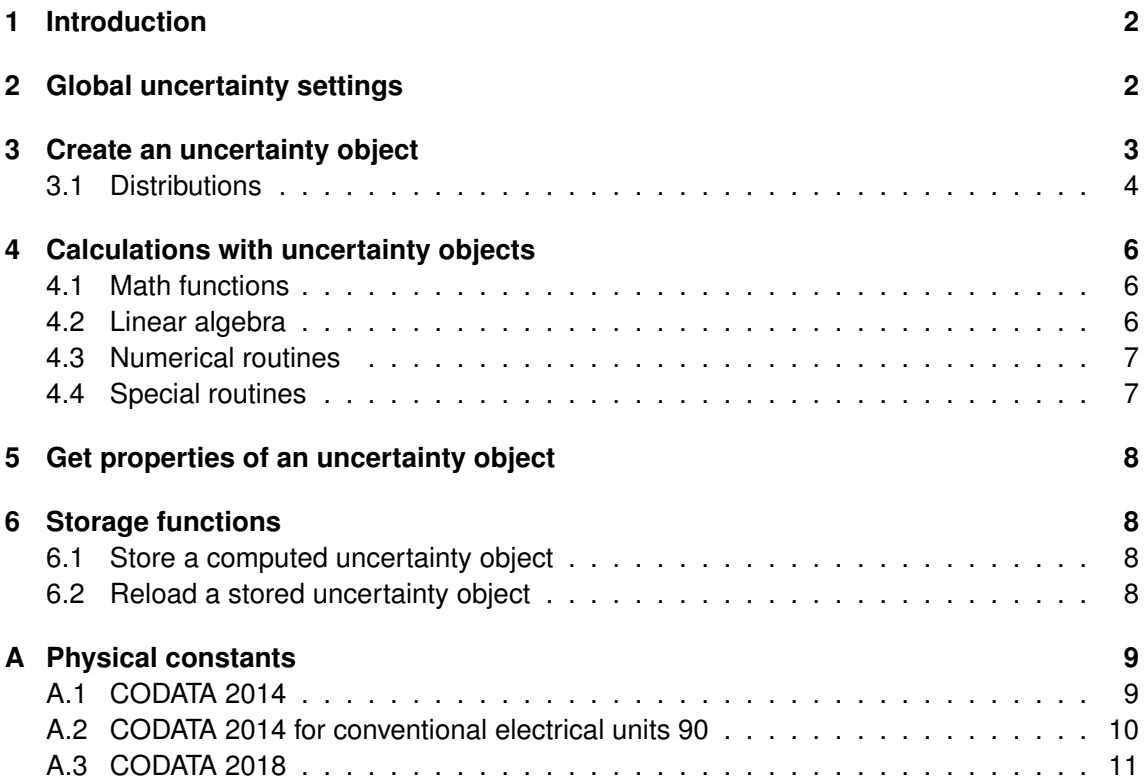

## <span id="page-1-0"></span>**1 Introduction**

This document is a quick reference sheet. For practical demonstrations and more details refer to the tutorial and the examples that are provided with the installation of the software.

The METAS UncLib Python library is an extension to Python, which supports creation of uncertainty objects and subsequent calculation with them as well as storage of the results. It's able to handle complex-valued and multivariate quantities. It has been developed with Python V3.6 using the numpy (1.16.1) and the pythonnet (2.3.0) packages. It requires the C# library METAS UncLib in the background. There are three modules for uncertainty propagation: LinProp, DistProp and MCProp.

**LinProp** supports linear uncertainty propagation  $V_{out} = J V_{in} J'$ .

**DistProp** supports higher order uncertainty propagation, i.e. higher order terms of the Taylor expansion of the measurement equation are taken into account.<sup>1</sup>

**MCProp** supports Monte Carlo propagation.<sup>1</sup>

## <span id="page-1-1"></span>**2 Global uncertainty settings**

from metas\_unclib import \* Import METAS UncLib.

use linprop(dofmode=WelchSatterthwaite, fromsamplesmode=ExpandInputCovariance)

Use the linear uncertainty propagation.

The argument dofmode sets the degrees of freedom mode to WelchSatterthwaite or to StudentT. Default value: WelchSatterthwaite

The argument fromsamplesmode sets the from samples mode to Dof or to ExpandInputCovariance. Default value: ExpandInputCovariance

use\_distprop(maxlevel=1) Use the higher order uncertainty propagation.

The argument maxlevel specifies the higher order uncertainty propagation maximum level. Default value: 1 (1 corresponds to LinProp)

use\_mcprop(n=100000) Use the Monte Carlo uncertainty propagation.

The argument  $n$  specifies the Monte Carlo uncertainty propagation sample size. Default value: 100000

<sup>1</sup> preliminary implementation

## <span id="page-2-0"></span>**3 Create an uncertainty object**

Square brackets indicate vector or matrix.

- $x =$  ufloat(value) Creates a new uncertain number without uncertainties.
- $x =$  ufloat(value, stdunc, idof=0.0, id=None, desc=None) Creates a new real uncertain number with value, standard uncertainty, inverse degrees of freedom (optional), an ID (optional) and a description (optional).
- x = ucomplex(value, [covariance], idof=0.0, id=None, desc=None) Creates a new complex uncertain number. Covariance size:  $2 \times 2$ . Covariance normalized to  $dof =$  $n-2$ .
- x = ufloatarray([value], [covariance], idof=0.0, id=None, desc=None) Creates a new real uncertain array. Covariance size:  $N \times N$ . Covariance normalized to  $dof =$  $n - N$ .
- $x = u$ complexarray([value], [covariance], idof=0.0, id=None, desc=None) Creates a new complex uncertain array. Covariance size:  $2N \times 2N$ . Covariance normalized to  $dof = n - 2N$ .
- $x =$  ufloatfromsamples([samples], id=None, desc=None, p=0.95) Creates a new real uncertain number from samples with an ID (optional), a description (optional) and a probability (optional). Samples size:  $n$  where  $n$  is the number of observations.
- $x = u$ complexfromsamples([samples], id=None, desc=None, p=0.95) Creates a new complex uncertain number from samples with an ID (optional), a description (optional) and a probability (optional). Samples size:  $n$  where  $n$  is the number of observations. The complex uncertain number contains the correlation between real and imaginary parts.
- $x =$  ufloatarrayfromsamples([samples], id=None, desc=None, p=0.95) Creates a new real uncertain array from samples with an ID (optional), a description (optional) and a probability (optional). Samples size:  $n \times N$  where n is the number of observations and  $N$  is the number of dimensions. The real uncertain array contains the correlation between the different entries.
- $x = u$ complexarrayfromsamples([samples], id=None, desc=None, p=0.95) Creates a new complex uncertain array from samples with an ID (optional), a description (optional) and a probability (optional). Samples size:  $n \times N$  where n is the number of observations and  $N$  is the number of dimensions. The complex uncertain array contains the correlation between real and the imaginary parts and the different entries.
- $x =$  ufloatfrom random choices ([samples], id=None, desc=None) Creates a new real uncertain number from random choices with an ID (optional) and a description (optional). Samples size:  $n$  where  $n$  is the number of observations.

- x = ucomplexfromrandomchoices([samples], id=None, desc=None) Creates a new complex uncertain number from random choices with an ID (optional) and a description (optional). Samples size:  $n$  where  $n$  is the number of observations. The complex uncertain number contains the correlation between real and imaginary parts.
- $x =$  ufloatarrayfromrandomchoices ([samples], id=None, desc=None) Creates a new real uncertain array from random choices with an ID (optional) and a description (optional). Samples size:  $n \times N$  where n is the number of observations and N is the number of dimensions. The real uncertain array contains the correlation between the different entries.
- x = ucomplexarrayfromrandomchoices([samples], id=None, desc=None) Creates a new complex uncertain array from random choices with an ID (optional) and a description (optional). Samples size:  $n \times N$  where n is the number of observations and N is the number of dimensions. The complex uncertain array contains the correlation between real and the imaginary parts and the different entries.
- x = ufloatfromdistribution(distribution, id=None, desc=None) Creates a new real uncertain number from a distribution with an ID (optional) and a description (optional).
- x = ufloatsystem(value, [sys inputs],[sys sensitivities]) Creates a new real uncertain number by setting sensitivities with respect to uncertain inputs.<sup>2</sup>

#### <span id="page-3-0"></span>**3.1 Distributions**

StandardNormalDistribution() Creates a normal distribution with  $\mu = 0$  and  $\sigma = 1$ .

NormalDistribution(mu, sigma) Creates a normal distribution with  $\mu$  and  $\sigma$ .

- StandardUniformDistribution() Creates an uniform distribution between  $a = 0$  and  $b =$ 1.
- UniformDistribution(a, b) Creates an uniform distribution between a and b.
- CurvilinearTrapezoidDistribution(a, b, d) Creates a curvilinear trapezoid distribution between  $a \pm d$  and  $b \pm d$ .
- TrapezoidalDistribution(a, b, beta) Creates a trapezoidal distribution between  $a$  and  $b$  with  $\beta$ .
- TriangularDistribution(a, b) Creates a triangular distribution between a and b.
- ArcSineDistribution(a, b) Creates an arc sine distribution between a and b.

ExponentialDistribution(mu) Creates an exponential distribution with  $\mu$ .

GammaDistribution(a, b) Creates a gamma distribution with shape a and scale b.

<sup>&</sup>lt;sup>2</sup>LinProp uncertainty objects only

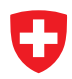

- ChiSquaredDistribution(k) Creates a chi-squared distribution with degrees of freedom k.
- StudentTDistribution(mu, sigma, dof) Creates a Student T distribution with  $\mu$ ,  $\sigma$  and dof.
- StudentTFromSamplesDistribution([samples]) Creates a Student T distribution from samples.
- RandomChoicesFromSamples(seed, [samples]) Creates random choices from samples with a seed.

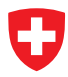

### <span id="page-5-0"></span>**4 Calculations with uncertainty objects**

#### <span id="page-5-1"></span>**4.1 Math functions**

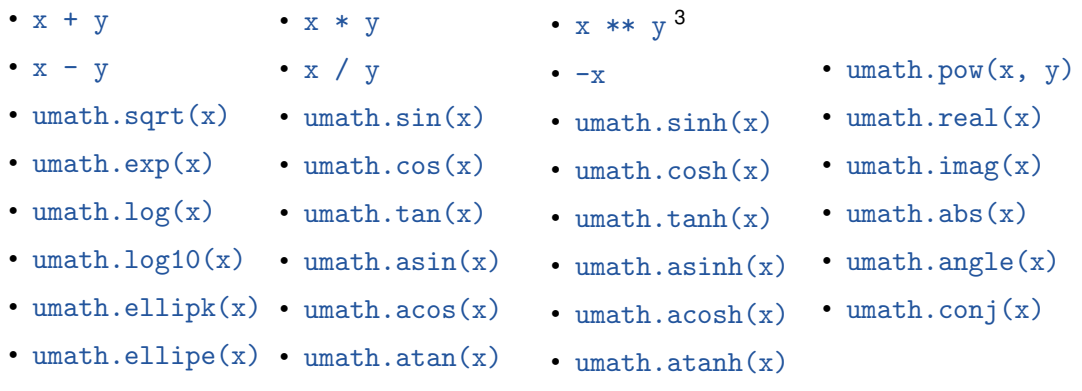

#### <span id="page-5-2"></span>**4.2 Linear algebra**

ulinalg.dot(M1, M2) Matrix multiplication of matrix  $M_1$  and  $M_2$ 

ulinalg.det(M) Determinate of matrix M

ulinalg.inv(M) Matrix inverse of M

ulinalg.solve(A, Y) Solve linear equation system:  $Ax = y$ 

- ulinalg.lstsqrsolve $(A, Y)$  Least square solve over determined equation system using QR decomposition
- ulinalg.weightedlstsqrsolve(A, Y, W) Weighted least square solve over determined equation system using QR decomposition
- ulinalg.generallstsqrsolve(A, Y, V) General least square solve over determined equation system using QR decomposition
- L, U,  $P =$  ulinalg.lu(M) LU decomposition of matrix M
- $L =$  ulinalg.cholesky(M) Cholesky decomposition of matrix M
- $Q$ , R = ulinalg.qr(M) QR decomposition of matrix M
- U, S,  $V =$  ulinalg.svd(M) Single value decomposition of matrix M
- V, D = ulinalg.eig(AO) <code>Eigenvalue</code> problem $^2$ :  ${\bf A_0 V} = {\bf V D}$
- V, D = ulinalg.eig(AO, A1, A2,  $\,\ldots,\,$  An-1) <code>Non-linear</code> eigenvalue problem $^2$ :  ${\bf A_0 V+}$  $A_1VD + A_2VD^2 + ... + A_{(n-1)}VD^{(n-1)} = 0$

<sup>&</sup>lt;sup>2</sup>LinProp uncertainty objects only

<sup>&</sup>lt;sup>3</sup>\*\* is the power operator

#### <span id="page-6-0"></span>**4.3 Numerical routines**

```
unumlib.polyfit(x, y, n) Fit polynom to data
unumlib.polyval(p, x) Evaluate polynom
unumlib.interpolation(x, y, n, xx) Interpolation
unumlib.interpolation2(x, y, n, xx) Interpolation with linear uncertainty propagation
unumlib.splineinterpolation(x, y, xx, boundaries) Spline interpolation
unumlib.splineinterpolation2(x, y, xx, boundaries) Spline interpolation with linear
     uncertainty propagation
unumlib.integrate(x, y, n) Integrate
unumlib.splineintegrate(x, y, boundaries) Spline integrate
unumlib.fft(v) Fast Fourier transformation
unumlib.ifft(v) Inverse Fast Fourier transformation
unumlib.dft(v) Discrete Fourier transformation<sup>2</sup>
unumlib.idft(v) Inverse discrete Fourier transformation<sup>2</sup>
unumlib.numerical_step(\mathfrak{C}f, x, dx) Numerical step<sup>2</sup>
unumlib.optimizer(@f, xStart, p) Optimizer<sup>2</sup>
```
#### <span id="page-6-1"></span>**4.4 Special routines**

uspecial.linprop2mcprop(x) Converts LinProp objects to MCProp objects where

x are the input LinProp objects.

```
uspecial.mcprop2linprop(ymc, xmc, x) Converts MCProp objects back to LinProp ob-
    jects where
```
- ymc are the output MCProp objects,
- xmc are the input MCProp objects and
- x are the input LinProp objects.

Example of usage:

```
xmc =uspecial.linprop2mcprop(x)
\text{ymc} = f(\text{xm})y = uspecial.mcprop2linprop(ymc, xmc, x)
```
The expected values of y are the same as the expected values of  $ymc$ . The covariance of y is the same as the covariance of ymc.

<sup>&</sup>lt;sup>2</sup>LinProp uncertainty objects only

## <span id="page-7-0"></span>**5 Get properties of an uncertainty object**

 $get_value(y)$  Returns the expected value.

 $get_fcn_value(y)$  Returns the function value.

 $get\_stdunc(y)$  Computes the standard uncertainty.

get coverage interval(y, p) Computes the coverage interval.

 $get্moment $(y, n)$  Computes the n-th central moment.$ 

 $get\_correlation([y1 y2 ...])$  Computes the correlation matrix.

 $get\_covariance([y1 y2 ...])$  Computes the covariance matrix.

get\_idof(y) Computes the inverse degrees of freedom.<sup>2</sup>

1.0 /  $get\_idof(y)$  Computes the degrees of freedom.<sup>2</sup>

 $get\_iacobi(y)$  Returns the sensitivities to the virtual base inputs (with value 0 and uncertainty 1).

 $get_iacobi2(y, x)$  Computes the sensitivities of y to the intermediate results x.

 $get\_unc\_component(y, x)$  Computes the uncertainty components of y with respect to x.

unc\_budget(y) Shows the uncertainty budget.<sup>2</sup>

## <span id="page-7-1"></span>**6 Storage functions**

#### <span id="page-7-2"></span>**6.1 Store a computed uncertainty object**

ustorage.save\_binary\_file(y, filepath) Binary serializes uncertainty object y to file. ustorage.save\_xml\_file(y, filepath) XML serializes uncertainty object y to file. ustorage.to\_xml\_string(y) XML serializes uncertainty object y to string.

#### <span id="page-7-3"></span>**6.2 Reload a stored uncertainty object**

ustorage.load\_binary\_file(filepath) Reloads uncertainty object from binary file. ustorage.load\_xml\_file(filepath) Reloads uncertainty object from XML file. ustorage.from\_xml\_string(s) Reloads uncertainty object from XML string.

<sup>&</sup>lt;sup>2</sup>LinProp uncertainty objects only

## <span id="page-8-0"></span>**A Physical constants**

uconst is equal to the newest physical constants uconst2018, see subsection [A.3.](#page-10-0)

#### <span id="page-8-1"></span>**A.1 CODATA 2014**

The following list contains the exact physical constants: uconst2014.deltavCs Hyperfine transition frequency of Cs-133 in Hz uconst2014.c0 Speed of light in vacuum in m/s uconst2014.mu0 Vacuum magnetic permeability in Vs/Am uconst2014.ep0 Vacuum electric permittivity in As/Vm uconst2014.Kcd Luminous efficacy in lm/W uconst2014.Mu Molar mass constant in kg/mol The following list contains the physical constants with uncertainties:  $\text{uconst}$ 2014. $\text{G}\,$  Newtonian constant of gravitation $^3$  in m $^3$ /(kg\*s $^2)$ uconst2014.alpha Fine-structure constant<sup>3</sup> uconst2014.Ryd R<mark>ydberg constant<sup>3</sup> in 1/m</mark> uconst2014.mpsme Proton-electron mass ratio<sup>3</sup> uconst2014.Na <mark>Avogadro constant<sup>3</sup> in 1/mol</mark>  $\text{uconst}$ 2014.K $\text{j}$  Josephson constant $^3$  in Hz/V uconst2014.k B<mark>oltzmann constant<sup>3</sup> in J/K</mark> uconst2014.Rk von Klitzing constant in Ohm uconst2014.e Elementary charge in C uconst2014.h Planck constant in Js uconst2014.me Electron mass in kg uconst2014.mp Proton mass in kg uconst2014.u Atomic mass constant in kg uconst2014.F Faraday constant in C/mol uconst2014.R Molar gas constant in J/(mol\*K) uconst2014.eV Electron volt in J

<sup>&</sup>lt;sup>3</sup>The correlation matrix of this physical constants is used in METAS UncLib to generate uncertainty objects which are correlated. The other physical constants are computed out of this set and the exact physical constants, e.g.:  $Rk = mu0 * c0/(2 * alpha)$  and  $e = 2/(Kj * Rk)$ .

#### <span id="page-9-0"></span>**A.2 CODATA 2014 for conventional electrical units 90**

The following list contains the exact physical constants: uconst2014\_90.deltavCs Hyperfine transition frequency of Cs-133 in Hz uconst2014<sub>-90</sub>.c0 Speed of light in vacuum in m/s uconst2014\_90.mu0 Vacuum magnetic permeability in Vs/Am uconst2014<sub>-90</sub>.ep0 Vacuum electric permittivity in As/Vm uconst2014 90.Kcd Luminous efficacy in lm/W uconst2014\_90.Mu Molar mass constant in kg/mol uconst2014\_90.Kj Conventional value of Josephson constant in Hz/V uconst2014 90.Rk Conventional value of von Klitzing constant in Ohm uconst2014 90.e Elementary charge in C uconst2014 90.h Planck constant in Js The following list contains the physical constants with uncertainties: uconst2014\_90.Na Avogadro constant in 1/mol uconst2014 90.F Faraday constant in C/mol

uconst2014 90.k Boltzmann constant in J/K

#### <span id="page-10-1"></span><span id="page-10-0"></span>**A.3 CODATA 2018**

The following list contains the exact physical constants: uconst2018.deltavCs Hyperfine transition frequency of Cs-133 in Hz uconst2018.c0 Speed of light in vacuum in m/s uconst2018.h Planck constant in Js uconst2018.e Elementary charge in C uconst2018.k Boltzmann constant in J/K uconst2018.Na Avogadro constant in 1/mol uconst2018.Kcd Luminous efficacy in lm/W uconst2018.Kj Josephson constant in Hz/V uconst2018.Rk von Klitzing constant in Ohm uconst2018.F Faraday constant in C/mol uconst2018.R Molar gas constant in J/(mol\*K) uconst2018.eV Electron volt in J The following list contains the physical constants with uncertainties: <code>uconst2018.G</code> Newtonian constant of gravitation $^4$  in m $^3$ /(kg\*s $^2)$ uconst2018.alpha Fine-structure constant<sup>4</sup> uconst2018.mu0 Vacuum magnetic permeability in Vs/Am uconst2018.ep0 Vacuum electric permittivity in As/Vm uconst2018.Ryd <mark>Rydberg constant<sup>4</sup> in 1/m</mark> uconst2018.me Electron mass in kg uconst2018.are Electron relative atomic mass<sup>4</sup> uconst2018.arp Proton relative atomic mass<sup>4</sup> uconst2018.mpsme Proton-electron mass ratio uconst2018.mp Proton mass in kg uconst2018.u Atomic mass constant in kg uconst2018.Mu Molar mass constant in kg/mol

<sup>&</sup>lt;sup>4</sup>The correlation matrix of this physical constants is used in METAS UncLib to generate uncertainty objects which are correlated. The other physical constants are computed out of this set and the exact physical constants, e.g.:  $mu0 = 2*h/(e*e*c0)*alpha$  and  $ep0 = 1.0/(c0*c0*mu0)$ .